## Приглашаем Вас на занятия в кардиозале

ПН-ПТ с 10.00 до 13.00

Упражнения на кардиотренажерах способствуют:

- коррекции фигуры
- укреплению сердечно-сосудистой системы
- повышению общей выносливости организма
- укреплению мышц тела
- повышению иммунитета и др.

Инструктор по спорту: Мяснянкин Андрей Иванович, тел. 8-910-313-21-59

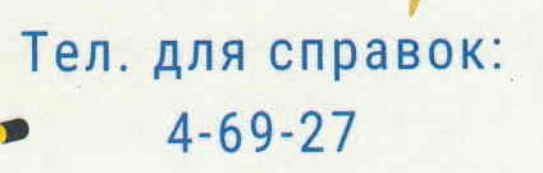

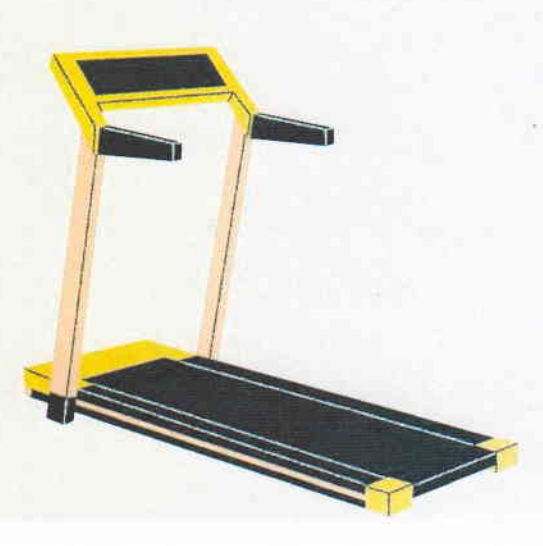